#### **Chương 8. Hàm trong C**

I. Khai báo hàm II. Định nghĩa hàm III. Sử dụng hàm IV. Con trỏ trỏ tới hàm V. Xây dựng thư viện hàm

Lập trình nâng cao - Chương 08 - Ngô Công Thắng 1

#### I. Khai báo hàm

1. Giới thiệu về hàm 2. Cú pháp khai báo hàm 3. Các tham số trong khai báo hàm

### 1. Giới thiệu về hàm

- ² Trong C tất cả các chương trình con đều gọi là hàm.
- ² Ngoài các hàm thư viện có sẵn, người lập trình có thể tự tạo ra các hàm. Để tạo ra một hàm người lập trình phải khai báo và định nghĩa nó.
- ² Khai báo hàm (function declaration or prototype) là xác định tên của hàm, kiểu dữ liệu trả về, số lượng tham số và kiểu của từng tham số.
- ² Định nghĩa hàm (function definition) là xác định công việc mà hàm sẽ thực hiện thông qua các lệnh của hàm.
- ² Các hàm trong C không lồng nhau, tức là trong một hàm ta không thể định nghĩa một hàm khác.

Lập trình nâng cao - Chương 08 - Ngô Công Thắng  $3$ 

#### 2. Cú pháp khai báo hàm

²Cú pháp khai báo hàm nằm trên một dòng, kết thúc bằng dấu chấm phẩy.

**Kiểu\_trả\_về Tên\_hàm(Kiểu\_1 Tên\_tham\_số\_1, Kiểu\_2 Tên\_tham\_số\_2,…);**

*Ví dụ*: float inchtomet(float x);

int cong(int a, int b);

²Một khai báo hàm không cho biết những gì có trong thân hàm. Nó chỉ báo cho trình biên dịch biết về tên hàm, kiểu của hàm, số lượng các tham số và kiểu của các tham số.

#### 2. Cú pháp khai báo hàm (tiếp)

- ² Khai báo hàm có thể đặt ở bất kỳ đâu trước khi gọi hàm. Tốt nhất là để ở đầu tệp chứa chương trình chính (chứa hàm main) hoặc để trước một hàm sẽ gọi nó. Trong các chương trình nhiều file thì các khai báo hàm thường để trong các file header có đuôi .h, còn các định nghĩa hàm để trong các file thư viện có đuôi obj hoặc lib.
- ² Nếu hàm được định nghĩa ở đâu đó trước khi gọi hàm thì có thể không cần khai báo hàm. Tuy nhiên vẫn nên có khai báo hàm nhất là trong các chương trình có nhiều hàm lớn hay các chương trình nằm trên nhiều file.

Lập trình nâng cao - Chương 08 - Ngô Công Thắng 5

#### 3. Các tham số trong khai báo hàm

- ²Nếu hàm không có tham số thì trong dấu ngoặc đơn của khai báo hàm để trống. Ví dụ: int xoa();
- ²Tên của các tham số trong khai báo hàm có thể không cần xác định. Ví dụ: float inchtomet(float, float);

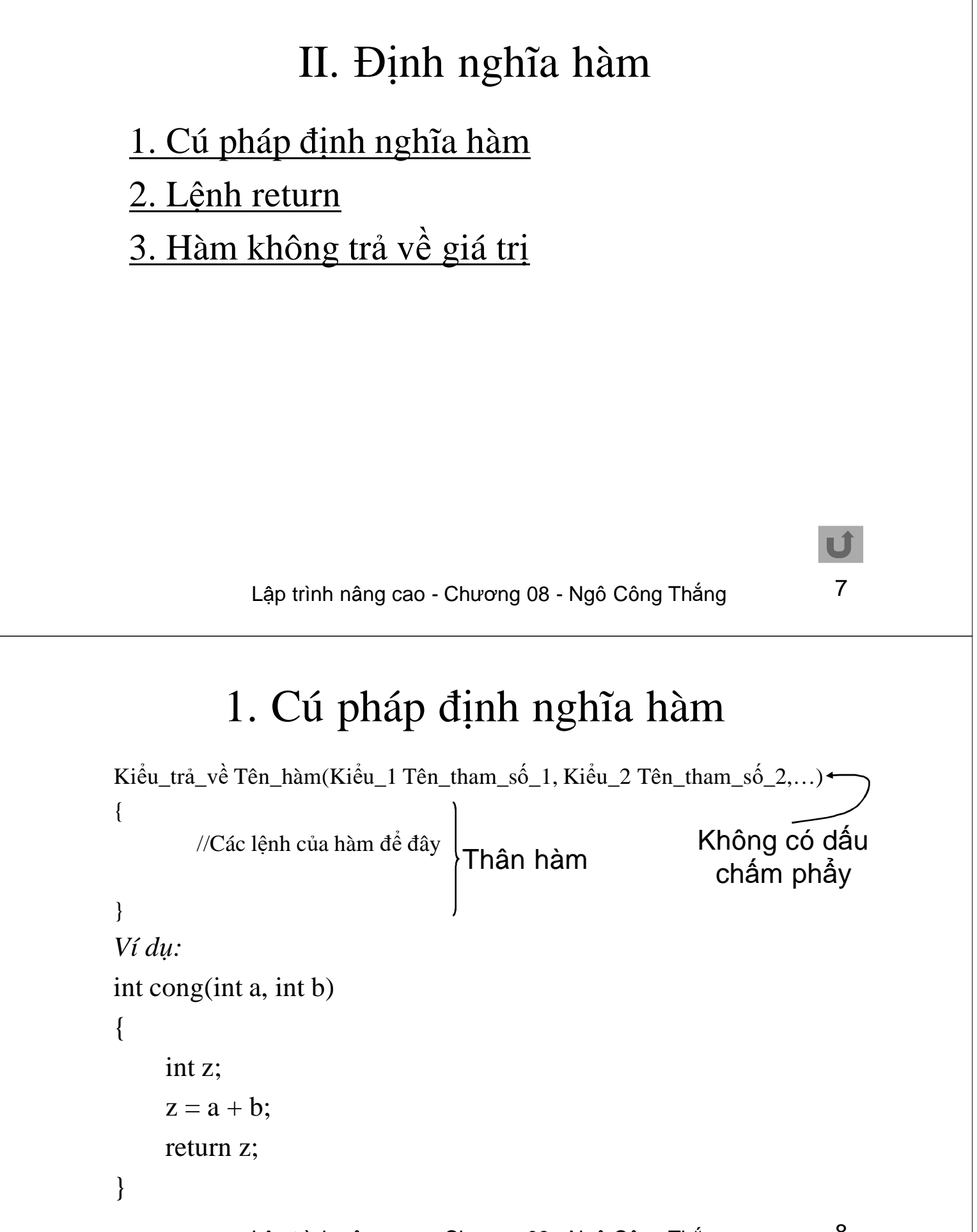

#### 1. Cú pháp định nghĩa hàm (tiếp)

- ²Dòng đầu tiên trong định nghĩa hàm giống trong khai báo hàm, chỉ khác là không có dấu chấm phẩy và các tham số bắt buộc phải có tên.
- ²Khi đã có khai báo hàm thì định nghĩa hàm thường để sau hàm main hoặc để trong một tệp obj (lib). Để quen dần với việc viết các chương trình lớn, khi thực hành chúng ta viết các khai báo hàm trong tệp .h, còn các định nghĩa hàm để trong tệp .obj (lib).

Lập trình nâng cao - Chương 08 - Ngô Công Thắng  $9$ 

#### 2. Lệnh return

- ² Lệnh return được sử dụng trong một hàm. Lệnh return thực hiện hai chức năng:
	- <sup>n</sup> Làm cho một hàm trở về chương trình gọi nó.
	- <sup>n</sup> Được dùng để trả về một giá trị.
- ² Cú pháp dùng lệnh return như sau:

```
return Giá_trị_trả_về;
```
hoặc return;

- ² Lệnh return có thể dùng ở bất kỳ vị trí nào trong hàm nhưng thường ở cuối hàm.
- ² Với các hàm có trả về giá trị thì lệnh return bắt buộc phải có.

#### 3. Hàm không trả về giá trị

²Với các hàm không trả về giá trị thì khi khai báo và định nghĩa hàm ta phải khai báo kiểu trả về là void. Ví dụ:

void chao();

²Nếu sử dụng lệnh return trong hàm không trả về giá trị thì chỉ dùng được dạng: return;

Lập trình nâng cao - Chương 08 - Ngô Công Thắng 11

#### III. Sử dụng hàm

1. Lời gọi hàm 2. Truyền đối số theo giá trị 3. Truyền con trỏ tới hàm 4. Truyền mảng tới hàm

#### 1. Lời gọi hàm

- ² Một hàm, sau khi được định nghĩa và khai báo, có thể được thực hiện bằng một lệnh gọi hàm (lời gọi hàm) ở đâu đó trong chương trình. Có thể gọi từ hàm main, có thể gọi từ một hàm khác hoặc có thể gọi từ một hàm thành viên của lớp.
- ² Cú pháp gọi hàm như sau: Tên\_hàm(Danh sách các đối số, nếu có);
- ² Nếu hàm được khai báo và định nghĩa là có các tham số thì khi gọi hàm ta phải truyền giá trị cho hàm qua các tham số. Các giá trị truyền cho hàm gọi là các đối số. Các đối số có thể là hằng, biến, mảng, con trỏ,…

Lập trình nâng cao - Chương 08 - Ngô Công Thắng 13

#### 1. Lời gọi hàm (tiếp)

² Ví dụ: giả sử ta khai báo một hàm cộng hai giá trị float

int cong(int a, int b);

Ta gọi hàm này như sau:

cong(7,8);

² Lời gọi một hàm có trả về giá trị có thể sử dụng trong các biểu thức, còn lời gọi một hàm không trả về giá trị không dùng được trong biểu thức. Khi dùng trong biểu thức thì không có dấu chấm phẩy sau lời gọi hàm. Ví dụ:

 $a = \text{cong}(7.8) + 2$ ; cout $<;$ 

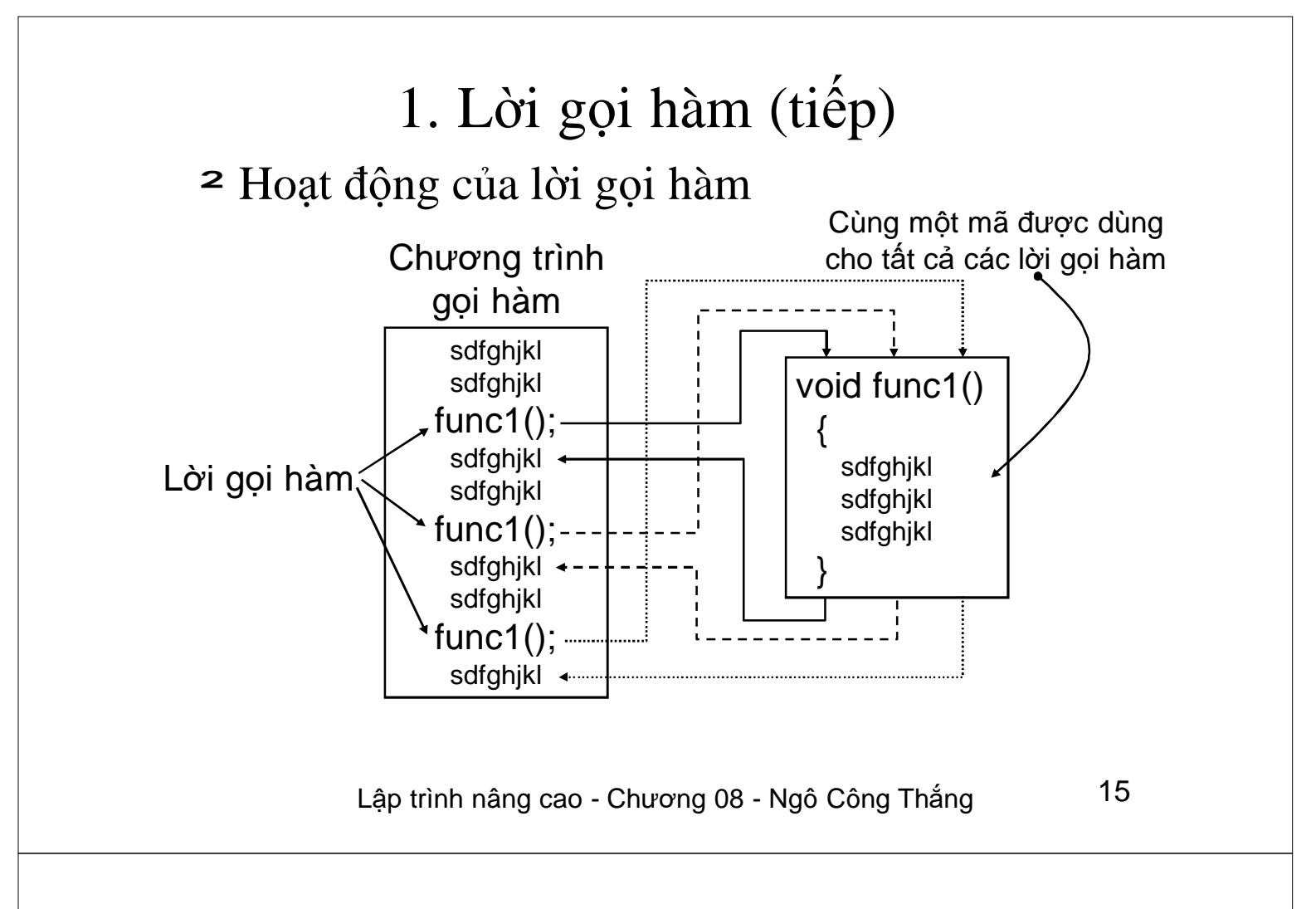

### Ví dụ về hàm

²Viết chương trình tính số các chỉnh hợp chập k từ n phần tử. Chương trình phải sử dụng hàm để tính giai thừa.

$$
A_n^k = \frac{n!}{(n-k)!}
$$

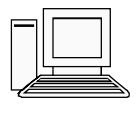

### 2. Truyền đối số

- ²Trong C, các đối số truyền vào cho hàm là truyền theo giá trị.
- ²Khi truyền đối số cho hàm theo giá trị thì hàm sẽ tạo ra các biến mới (tên các biến này là tên của các tham số), copy giá trị của các đối số vào các biến mới và thao tác trên các biến mới này. Bởi vậy sau khi gọi hàm các đối số không bị thay đổi giá trị mặc dù bên trong hàm giá trị của đối số bị thay đổi.

Lập trình nâng cao - Chương 08 - Ngô Công Thắng 17

### 2. Truyền đối số theo giá trị (tiếp)

```
#include<stdio.h>
void DoiCho(int a, int b);
int main()
{
  int x=12, y=15;
  printf("Truoc khi doi cho: x = %d, y = %d",x,y);
  DoiCho(x,y);printf("Sau khi doi cho: x = %d, y = %d", x, y);return 0;
}
void DoiCho(int a,int b) //Khai bao de truyen doi so theo gia tri
{
  int tmp=a;
  a=b;b=tmp;
}
```
### 3. Truyền con trỏ tới hàm

- ²Để truyền con trỏ tới hàm ta phải thực hiện hai bước:
	- <sup>n</sup> Khai báo các tham số (khi khai báo và định nghĩa) là con trỏ.

<sup>n</sup> Khi gọi hàm thì đối số truyền cho hàm là địa chỉ.

Ví dụ:

void DoiCho(int \*a, int\* b);

int  $x = 12, y = 15$ ;

DoiCho(&x,&y);

Lập trình nâng cao - Chương 08 - Ngô Công Thắng 19

### 3. Truyền con trỏ tới hàm (tiếp)

² Khi truyền con trỏ tới hàm thì biến do con trỏ trỏ tới có thể bị thay đổi bởi hàm.

Ví dụ: Đổi chỗ giá trị của hai biến void DoiCho(int\* a,int\* b);

```
. . . .
DoiCho(\&x,\&y);. . . .
void DoiCho(int* a,int* b)
 {
  int tmp = *a;
  a = *b:
   b = \text{tmp};}
```
### 4. Truyền mảng tới hàm

- ² Khi tên mảng được sử dụng mà không có chỉ số kèm theo thì nó là địa chỉ bắt đầu của mảng. Do đó, nếu dùng mảng làm đối số truyền tới một hàm thì chỉ có địa chỉ của mảng được truyền tới hàm chứ không phải toàn bộ mảng. Điều này có nghĩa rằng khi khai báo tham số của hàm thì tham số phải có kiểu con trỏ.
- ² Bởi vì địa chỉ của mảng được truyền tới hàm nên mọi thay đổi của hàm lên mảng sẽ giữ nguyên khi hàm kết thúc.

Lập trình nâng cao - Chương 08 - Ngô Công Thắng 21

#### 4. Truyền mảng tới hàm

- ² Tóm lại, truyền mảng tới hàm cần:
	- <sup>²</sup> Truyền vào tên biến mảng
	- <sup>²</sup> Truyền vào số phần tử dữ liệu đang chứa trong biến mảng
	- <sup>²</sup> Khi khai báo, định nghĩa hàm, phải khai báo hai tham số: tham số thứ nhất là con trỏ, tham số thứ hai là kiểu int.

## 4. Truyền mảng tới hàm (tiếp)

² *Ví dụ:* Viết một hàm đưa ra các phần tử của mảng void print(int\* m, int n);

```
. . . . .
int x[7]=\{2,5,8,1,6,7,10\};. . . . .
print(x,7);
. . . . .
void print(int* m, int n)
\{int i;
   for(i=0;i<n;i++) printf("%d ",m[i]);
}
```
Lập trình nâng cao - Chương 08 - Ngô Công Thắng 23

## Ví dụ

1) Nhập vào 1 dãy số nguyên có n phần tử. Viết hàm xóa phần tử thứ m trong dãy  $(1 \leq$  $m \leq n$ ).

2) Nhập vào 1 dãy số nguyên có n phần tử. Tính tổng dãy số. Trong chương trình có khai báo, định nghĩa hàm tính tổng dãy số và phải dùng mảng động để chứa dãy số.

3) Tính tổng các phần tử của ma trận nguyên có kích thước mxn. Y/c khai báo, định nghĩa hàm tính tổng.

# Truyền mảng nhiều chiều tới hàm

Cách 1 (dùng mảng tĩnh):

- Truyền vào tên biến mảng nhiều chiều
- Truyền vào số phần tử hiện tại theo các chiều
- Khai báo, định nghĩa: tham số ứng với mảng được khai báo là mảng có cùng kích thước với mảng đối số sẽ truyền vào, hai tham số sau có kiểu int.

Ví dụ: Nhập vào một ma trận nguyên kích thước mxn. Viết hàm tính tổng các phần tử của ma trận truyền vào qua đối số.

Lập trình nâng cao - Chương 08 - Ngô Công Thắng 25

## Truyền mảng nhiều chiều tới hàm

Cách 2 (dùng mảng động):

- Truyền vào tên biến mảng nhiều chiều
- Truyền vào số phần tử hiện tại theo các chiều
- Khai báo, định nghĩa: tham số ứng mảng được khai báo là con trỏ, các tham số sau là kiểu int.

Ví dụ: Nhập vào một ma trận nguyên kích thước mxn. Viết hàm tính tổng các phần tử của ma trận truyền vào qua đối số.

## Truyền xâu ký tự tới hàm

- Chỉ truyền vào tên biến xâu
- Tham số ứng với biến xâu được khai báo là con trỏ trỏ tới kiểu char
- Ví dụ: Viết hàm tính giá trị của số nhị phân được truyền vào cho hàm dưới dạng xâu ký tự.

Lập trình nâng cao - Chương 08 - Ngô Công Thắng 27

# Hàm trả về mảng

- Là trả về tên biến mảng nên kiểu trả về là con trỏ
- Mảng trả về phải là mảng động
- BTVN: 1) Viết hàm cộng hai ma trận số thực kích thước mxn và hàm đưa ma trận ra màn hình theo dạng hàng, cột.

2) Viết hàm nhân hai ma trận

 $Cmxn = Amxp * Bpxn$ 

## Hàm trả về xâu ký tự

- Là trả về tên biến xâu nên kiểu trả về là con trỏ trỏ tới kiểu char.
- Xâu ký tự trả về phải là biến xâu động
- Ví dụ: Viết hàm trả về xâu ký tự số nhị phân của số nguyên được truyền vào qua đối số.

Lập trình nâng cao - Chương 08 - Ngô Công Thắng 29

#### IV. Con trỏ trỏ tới hàm

- ²Một đặc điểm rất mạnh của C là con trỏ hàm. Mặc dù hàm không phải là biến nhưng nó vẫn có địa chỉ trong bộ nhớ. Địa chỉ này có thể chứa trong một con trỏ. Vì địa chỉ của hàm chứa trong con trỏ nên ta có thể sử dụng con trỏ thay cho tên hàm.
- $\approx$  Để có địa chỉ của hàm ta dùng tên hàm không có đối số (giống như tên biến mảng là địa chỉ của mảng).

#### IV. Con trỏ trỏ tới hàm (tiếp)

² Để có con trỏ có thể chứa địa chỉ của hàm ta khai báo con trỏ trỏ tới kiểu giống kiểu trả về của hàm, theo sau là các tham số của hàm đặt trong ngoặc đơn. Ví dụ: giả sử hàm Tong có hai tham số kiểu int, kiểu trả về cũng là int. Khi đó ta khai báo con trỏ trỏ tới hàm này như sau: int Tong(int a, int b); //Khai bao hàm int (\*p) (int a, int b); //Khai báo con trỏ hàm p = Tong; //Gán địa chỉ của hàm Tong cho p (\*p)(10,15); //Gọi hàm Tong qua con trỏ

Lập trình nâng cao - Chương 08 - Ngô Công Thắng 31

#### IV. Con trỏ trỏ tới hàm (tiếp)

²Ví dụ: Viết chương trình tính tổng, hiệu, tích và thương của hai số nguyên nhập vào từ bàn phím. Chương trình yêu cầu người sử dụng lựa chọn một trong các cách tính.

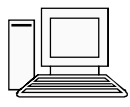

### V-Xây dựng thư viện hàm

- 1) Các khai báo hàm để trong tệp header (.h)
- 2) Các định nghĩa hàm để trong tệp .cpp
- 3) Biên dịch tệp định nghĩa hàm thành tệp .obj bcc32 –c vd.cpp
- 4) Tạo tệp thư viện hàm có đuôi .lib bằng trình tlib. Vd: tlib thuvien.lib + ctc1.obj, ctc2.obj
- 5) Tệp .h và .lib để trong cùng thư mục với tệp chương trình. Thêm đường dẫn vào tệp cấu hình tlink32.cfg
- 6) Khai báo thư viện hàm trong tệp chương trình chính: #include"thuvien.h"

Lập trình nâng cao - Chương 08 - Ngô Công Thắng 33

#### Ví dụ

Xây dựng thư viện hàm chứa hàm tìm USCLN và kiểm tra một số nguyên có phải là số nguyên tố không.

Sử dụng thư viện hàm, nhập vào 2 số nguyên dương, tìm USCLN của 2 số nguyên đã nhập và cho biết 2 số đó có phải là số nguyên tố không.